## **Introduction to JML a notation for formally specifying Java programs**

#### **Erik Poll**

**University of Nijmegen**

## **Overview of this talk**

- **What are formal methods anyway?**
- **the JML specification language**
- **two tools for JML:**
	- **1. extended static checking with escjava, (to be used for your applet )**
	- **2. runtime assertion checking with jmlc/jmlrac, (to be used for your terminal application)**

## **What are formal methods anyway?**

## **Formal methods for civil engineers**

#### **Suppose we build <sup>a</sup> bridge**

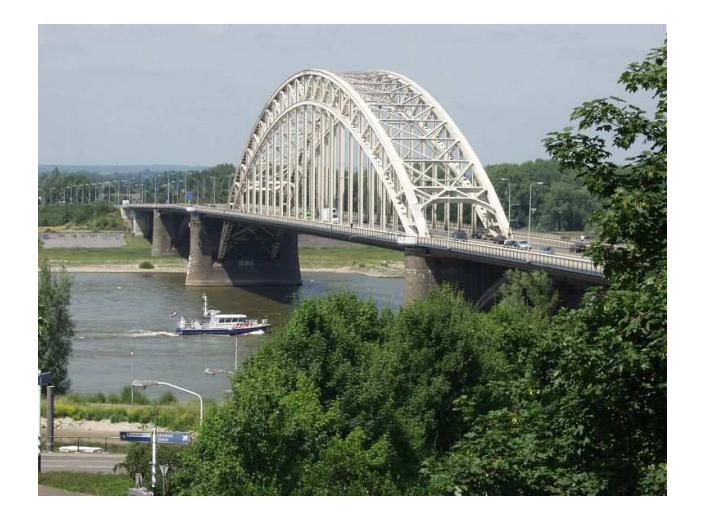

**How do we know bridge won't collapse ?**

## **Formal methods for civil engineers**

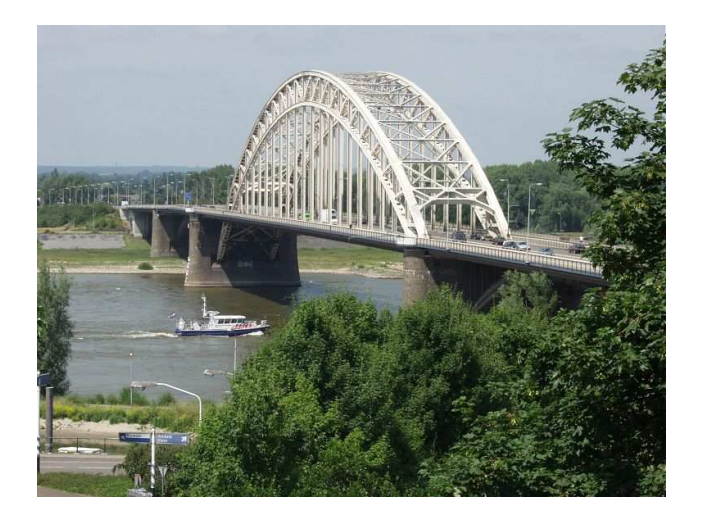

**reality (abstract) model**

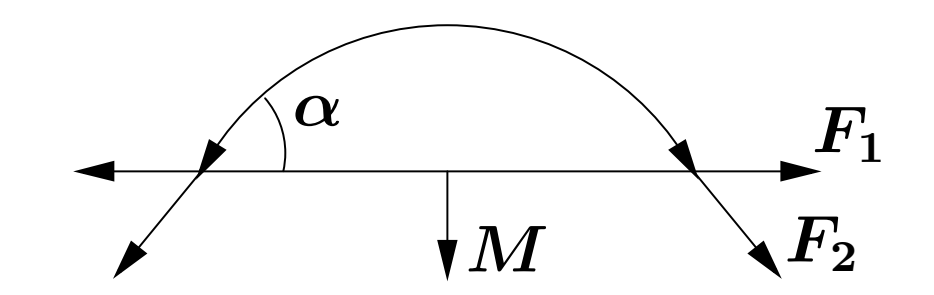

**of which properties**

$$
\frac{M*\cos(\alpha)*F_2}{l*\sqrt{h}*\dots}>M_{max}
$$

**can be specified and verified**

**This way we can be certain the bridge won't collapse (modulo modeling errors and abstraction)**

#### **Formal methods for software engineers**

**Suppose we write software for the bridge, to control opening/closing of the bridge, traffic lights, barriers, etc.**

```
public class BridgeController{
  public void openBridge()
    \{ \ldots \}public void closeBridge()
    \{ \ldots \}public void setTrafficlight(Col c)
    \{ \ldots \}}
```
**How can we know that cars will never drive on open bridge?**

### **Formal methods for software engineers**

#### **reality**

```
public class BridgeController{
 public void openBridge()
 \{\ldots\}public void closeBridge()
 \{\ldots\}public void setTrafficlight(Col c)
 \{\ldots\}}
```
## **Formal methods for software engineers**

```
public class BridgeController{
 public void openBridge()
 \{ \ldots \}public void closeBridge()
 \{ \ldots \}public void setTrafficlight(Col c)
 \{\ldots\}}
```
**reality Model?(Do we need one?) Specifying properties? Verifying properties?**

#### **How can we specify wanted (unwanted) behaviour and ensure that this will always (never) happen?**

#### **Formal Methods**

**Computer scientists have invented <sup>a</sup> large variety of formal languages to model software and to specify properties about these models, with techniques (logics) to verify these properties.**

- **finite state machines (FSM) aka automata, CSP, process algebra, Z, B, guarded command language, Message Sequence Charts, . . . , Java, . . .**
- **predicate logic, Hoare logic, temporal logic, . . .**
- •**model checking, theorem proving, . . .**

#### **Formal vs Informal Methods**

**Why formal as opposed to informal methods ?**

**(Eg. why not specifications in natural language and reasoning by common-sense?)**

- **Precision: formal methods leave no room for ambuity.**
- **Certainty: formal methods can provide more certainty (again, modulo modeling errors and abstraction).**
- **Automation: formal methods can be supported by tools.**

## **Possible applications of FM**

#### **Model the protocol between smartcard and terminal in some security protocol language**

- ${\bf 1.}\ \ terminal \rightarrow smartcard: nonce$
- $2.\ \ started \rightarrow terminal: \{none\}_K$
- $3. \quad terminal \rightarrow smartcard: ok$
- ${\bf 4.} \ \ span{card} \rightarrow terminal : balance$
- ${\bf 5.}\ \ terminal \rightarrow smartcard: debitamount$
- $6. \ \ smathtt{matcard} \rightarrow terminal : done$

**and prove this achieves required security objectives (eg.** terminal **authenticates** smartcard**) under certain assumptions (eg. only** terminal **and** smartcard **know key** K**).**

**(Remaining question: does our Java code actually implement the protocol as modeled above?)**

# **JML (Java Modeling Language)**

#### **JML by Gary Leavens et al.**

#### **Formal specification language for Java**

- **to specify behaviour of Java classes**
- **to record design/implementation decisions**

**by adding assertions to Java source code, eg**

- $\bullet$ **preconditions**
- $\bullet$ **postconditions**
- •**class invariants**

**as in Eiffel (Design-by-Contract), but more expressive**

#### **JML by Gary Leavens et al.**

#### **Formal specification language for Java**

- •**to specify behaviour of Java classes**
- **to record design/implementation decisions**

**by adding assertions to Java source code, eg**

- •**preconditions**
- $\bullet$ **postconditions**
- •**class invariants**

**as in Eiffel (Design-by-Contract), but more expressive**

**Goal: JML should be easy to use for any Java programmer.**

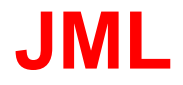

**To make JML easy to use:**

- **Properties are specified as Java boolean expressions, extended with a few operators.**
- **JML assertions are added as comments in .java file, between /\*@ . . . @\*/, or after //@.**

**Using JML we specify and check properties of the Java program itself, not of some model of our Java program. Ie. the Java program itself is our formal model.**

#### **Pre- and postconditions**

**Pre- and post-conditions for methods, eg.**

```
/*@ requires amount >= 0;
    ensures balance == \old(balance)-amount &&
             \result == balance;
 @*/
public int debit(int amount) {
   ...}
```
**Here** \**old(balance) refers to the value of balance before execution of the method.**

#### **Pre- and postconditions**

**JML specs can be as strong or as weak as you want.**

```
/*@ requires amount >= 0;
    ensures true;
 @*/
public int debit(int amount) {
   ...}
```
**This default postcondition "ensures true" can be omitted.**

#### **Design-by-Contract**

**Pre- and postconditions define <sup>a</sup> contract between <sup>a</sup> class and its clients:**

- **Client must ensure precondition and may assume postcondition**
- **Method may assume precondition and must ensure postcondition**

**Eg, in the example spec for debit, it is the obligation of the client to ensure that amount is positive.**

**The requires clause makes this explicit.**

#### **Exceptional postconditions**

**exsures clauses specify when exceptions may be thrown**

**/\*@ requires amount >= 0; ensures true; exsures (ISOException e) amount > balance && balance ==** \**old(balance) && e.getReason()==AMOUNT\_TOO\_BIG; @\*/ public int debit(int amount) throws ISOException**{ **...**

}

Erik Poll - FM – p.18/30

#### **Exceptional postconditions**

**Again, specs can be as strong or weak as you want.**

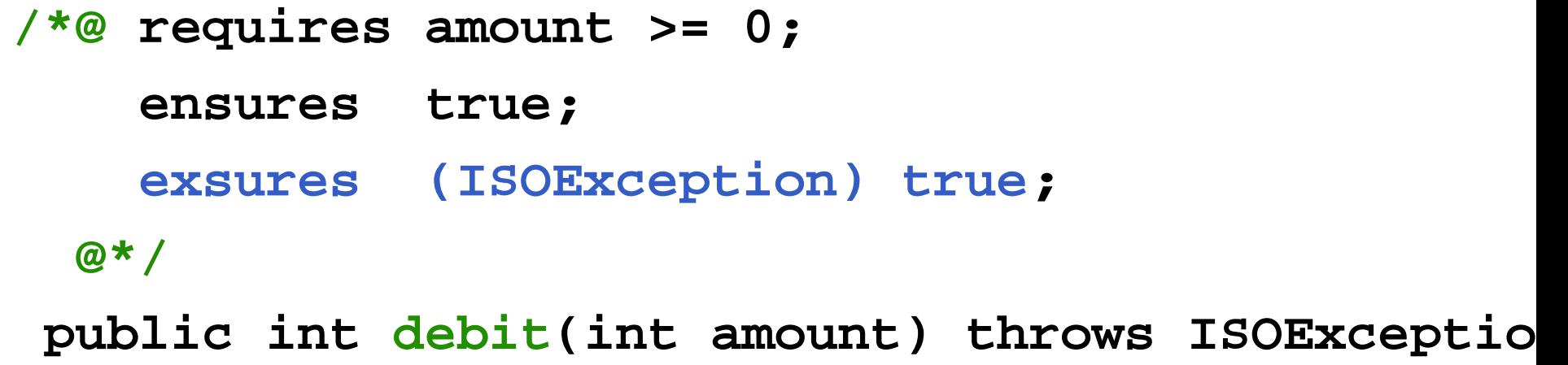

**NB this specifies that an ISOException is the only exception that can be thrown by debit**

#### **requires vs. exsures**

**There is often <sup>a</sup> trade-off between precondition and exceptional postcondition**

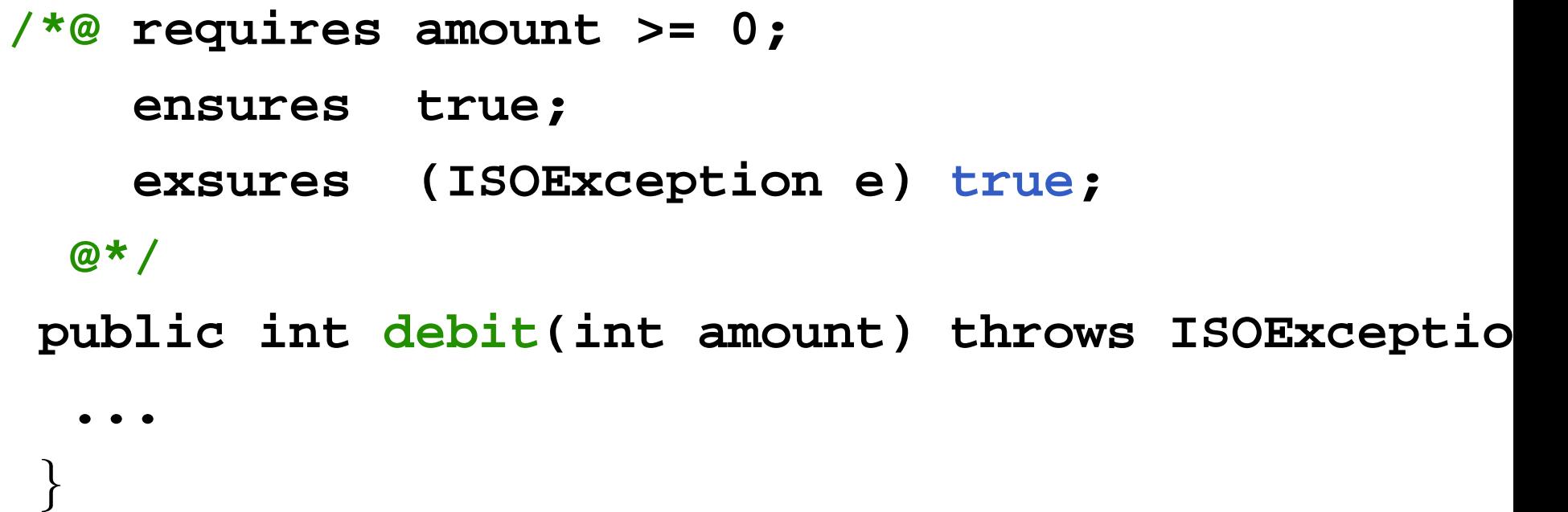

#### **requires vs. exsures**

**There is often <sup>a</sup> trade-off between precondition and exceptional postcondition**

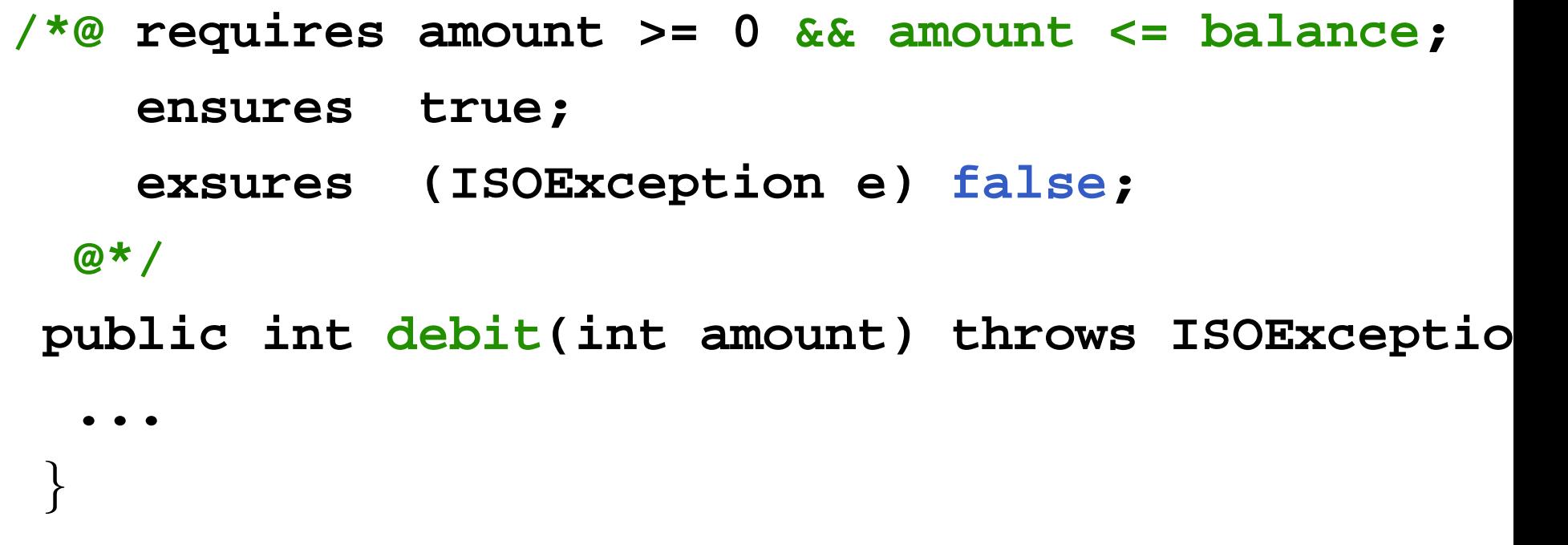

Maybe "**throws ISOException**" should now be omitted.

#### **Invariants**

**Invariants (aka class invariants) are properties that must be maintained by all methods, eg**

```
public class Wallet {
 public static final short MAX_BAL = 1000;
 private short balance;
  /*@ invariant 0 <= balance
                  && balance <= MAX_BAL;
    @*/
```
**...**

#### **Invariants**

**Invariants (aka class invariants) are properties that must be maintained by all methods, eg**

```
public class Wallet {
 public static final short MAX_BAL = 1000;
 private short balance;
  /*@ invariant 0 <= balance
                  && balance <= MAX_BAL;
    @*/
```
**...**

**l**nvariants must *also* be preserved if a method throws an exceptio

#### **Example invariants**

```
private final Object[] objs;
/*@ invariant
    objs != null
    &&objs.length == CURRENT_OBJS_SIZE
    &&(\forall int i; 0 <= i && i <= CURRENT_OBJS_SIZE
                  ; objs[i] != null);
  @*/
```
**Invariants document design decisions. Making them explicit helps in understanding the code.**

#### **assert clauses**

**An assert clause specifies <sup>a</sup> property that should hold at some point in the code, eg.**

```
private File getFile ( ... ) {
   try { ...
   } catch (ClassCastException e) { ...
   }
    //@ assert false;
   return null;
 }
```
#### **That's all, folks!**

**These examples cover most of what you need to know to start using JML!**

**There are many more features in JML, but these depend on which tool for JML you use.**

• **JML specifications provide explicit documentation of contracts and invariants**

• **JML specifications provide explicit documentation of contracts and invariants**

> **Writing JML specs for code, you make explicit assumptions and considerations that have gone into the design of code**

• **JML specifications provide explicit documentation of contracts and invariants**

> **Writing JML specs for code, you make explicit assumptions and considerations that have gone into the design of code**

• **Such JML specifications make it easier to understand code**

• **JML specifications provide explicit documentation of contracts and invariants**

> **Writing JML specs for code, you make explicit assumptions and considerations that have gone into the design of code**

• **Such JML specifications make it easier to understand code**

> **and should help convincing yourself and others that nothing can go wrong.**

• **JML specifications provide explicit documentation of contracts and invariants**

> **Writing JML specs for code, you make explicit assumptions and considerations that have gone into the design of code**

• **Such JML specifications make it easier to understand code**

> **and should help convincing yourself and others that nothing can go wrong.**

• **Such JML specifications can be used by tools . . .**

• **Runtime assertion checking with jmlc/jmlrac.**

**Using jmlc and jmlrac (instead of javac and java) performs checks for all JML assertions at runtime:**

**any assertion violation results in <sup>a</sup> special exception.**

To be used for your Java terminal applications

- **Runtime assertion checking with jmlc/jmlrac. Using jmlc and jmlrac (instead of javac and java) performs checks for all JML assertions at runtime: any assertion violation results in <sup>a</sup> special exception.** To be used for your Java terminal applications
- **extended static checking with escjava escjava proves JML assertions as compile time** To be used for your Java Card applets

#### **Runtime assertion checking**

- **low cost & effort**
- **easy to do as part of normal testing**

#### **Runtime assertion checking**

- **low cost & effort**
- **easy to do as part of normal testing**

#### **Extended checking with ESC/Java**

- $\bullet$ **higher cost & effort**
- $\bullet$ **possible for JavaCard-sized programs**
- $\bullet$ **higher assurance: independent of any test suite**
- **checking <sup>a</sup> spec with ESC/Java forces you to specify all the invariants and API contracts that it relies on**

## **What do we want to specify?**

#### **Specification is difficult!**

- **Begin by describing the protocol used for every kind of terminal/smartcard interaction in your application (informally). You should be able to relate the state of the terminal/applet to <sup>a</sup> state in this protocol; the terminal/applet essentially implement <sup>a</sup> finite state machine.**
- **For all data fields, specify 'sanity' conditions as invariants.**
- **For all methods, specify assumptions it makes on parameters and on fields, as preconditions.**
- **Specifying what you don't want to happen is often easier than specifying what you do want to happen: esp., you don't want any** Nullpointer**- or** ArrayIndexOutOfBoundsExceptions**.**